*ISSN 1980-041X Novembro, 2008*

*Empresa Brasileira de Pesquisa Agropecuária Embrapa Florestas Ministério da Agricultura, Pecuária e Abastecimento*

# *Boletim de Pesquisa e Desenvolvimento 39*

**O Uso do Sispinus/Carboplan como Ferramenta de Suporte para a Estimativa do Carbono em Atividades de Projetos Florestais**

Ederson Augusto Zanetti

Embrapa Florestas Colombo, PR 2008

Exemplares desta publicação podem ser adquiridos na:

#### *Embrapa Florestas*

Estrada da Ribeira, Km 111, Guaraituba, 83411 000 - Colombo, PR - Brasil Caixa Postal: 319 Fone/Fax: (41) 3675 5600 Home page: www.cnpf.embrapa.br E-mail: sac@cnpf.embrapa.br

#### **Comitê de Publicações da Unidade**

Presidente: Patrícia Póvoa de Mattos Secretária-Executiva: Elisabete Marques Oaida Membros: Álvaro Figueredo dos Santos, Dalva Luiz de Queiroz Santana, Edilson Batista de Oliveira, Elenice Fritzsons, Jorge Ribaski, José Alfredo Sturion, Maria Augusta Doetzer Rosot, Sérgio Ahrens

Supervisão editorial: Patrícia Póvoa de Mattos Revisão de texto: Mauro Marcelo Berté Normalização bibliográfica: Elizabeth Denise Câmara Trevisan Editoração eletrônica: Mauro Marcelo Berté

**1a edição** 1a impressão (2008): sob demanda

#### **Todos os direitos reservados**

A reprodução não-autorizada desta publicação, no todo ou em parte, constitui violação dos direitos autorais (Lei no 9.610).

**Dados Internacionais de Catalogação na Publicação (CIP)** *Embrapa Florestas*

#### Zanetti, Ederson Augusto.

O uso do Sispinus/Carboplan como ferramenta de suporte para a estimativa do carbono em atividades de projetos florestais. [recurso eletrônico] / Ederson Augusto Zanetti. - Dados eletrônicos. - Colombo : Embrapa Florestas, 2008.

1 CD-ROM. - (Boletim de pesquisa e desenvolvimento / Embrapa Florestas, ISSN 1980-041X; 39)

1. Pínus - Reflorestamento – Assimilação de carbono. 2. Biomassa florestal. 3. Carbono – Crédito. 4. Software. I. Título. II. Série.

CDD 634.956 (21. ed.)

© Embrapa 2008

## **Sumário**

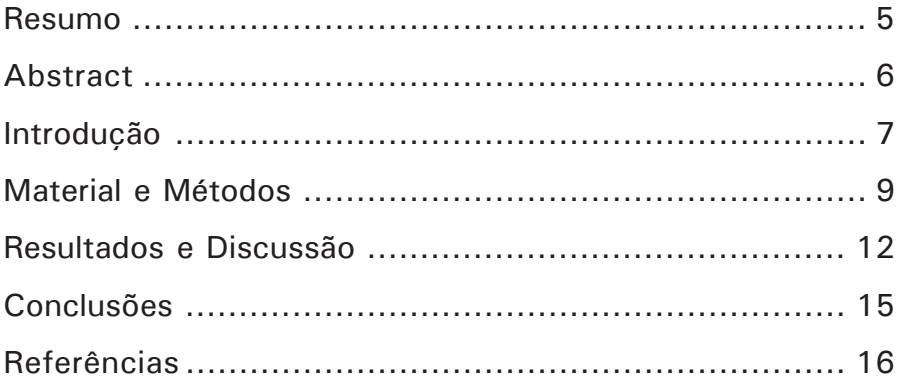

**O Uso do Sispinus/Carboplan como Ferramenta de Suporte para a Estimativa do Carbono em Atividades de Projetos Florestais**

*Ederson Augusto Zanetti*

#### **Resumo**

Para participar do mercado de carbono, através do Mecanismo de Desenvolvimento Limpo (MDL), é necessário elaborar um Documento de Concepção de Projeto (DCP) e utilizar uma metodologia de Linha de Base e Monitoramento (LB/M), que identificam o projeto Aflorestamento/ Reflorestamento (A/R) do MDL e permitem estimar as Reduções Certificadas de Emissões (RCE's) da atividade. Ferramentas de *software* utilizadas para modelagem de crescimento e produção florestal podem ser empregadas para agilizar e aumentar a precisão do cálculo das RCEs por atividade de projeto A/R do MDL. Em um cenário de reflorestamento de 477 ha de *Pinus* sp. o *software* Sispinus/Carboplan foi empregado para estimar as RCEs em um período de 30 anos de crédito, estimando um total de 28.840 tCO<sub>2</sub>eq. O Sispinus/Carboplan mostrou-se efetivo na modelagem de carbono de biomassa aérea e subterrânea da espécie em projeto de reflorestamento.

**Termos para indexação:** Linha de Base, Projetos A/R do MDL, modelagem.

<sup>1</sup>Engenheiro Florestal, Mestre, Pesquisador da *Embrapa Florestas*. eder.zanetti@cnpf.embrapa.br

## **The Use of Sispinus/ Carboplan as a Tool for Carbon Estimates within Forestry Project Activities**

*Ederson Augusto Zanetti*

### **Abstract**

For participating at carbon markets, towards Clean Development Mechanism – (CDM), it is necessary to elaborate a Project Design Document (PDD) and use a Baseline and Monitoring (B&M) methodology, which identify the (CDM) Aforestation/Reforestation – (A/R) Project and allow estimates on activity's Certified Emission Reduction (CER). Software tool, employed as decision's supporting tools within the Forest sector, can be used to accelerate and increase precision of Project activities CER's calculations. At one 477 ha *Pinus* sp. reforestation, the Sispinus/Carboplan software was used to estimate CERs along a 30 years crediting period, obtaining a total of 28,840 tCO2eq. Sispinus/Carboplan portrayed effectiveness on modeling above and bellow ground biomass carbon for the species within reforestation project activities.

**Index terms:** Baseline, CDM A/R Projects, modeling.

### **Introdução**

A Conferência Quadro das Nações Unidas sobre as Mudanças Climáticas (UNFCCC) (*United Nations Framework Conference on Climate Change*) estabeleceu dois tipos de mercado de carbono no mundo: os mercados voluntários e os oficiais. Dentro do ciclo de projetos de Aflorestamento/ Reflorestamento (A/R) do Mecanismo de Desenvolvimento Limpo (MDL), e da perspectiva do proprietário rural, dois momentos são fundamentais: o primeiro está ligado às obrigações em termos de Documento de Concepção do Projeto (DCP) e metodologia de Linha de Base e Monitoramento (LB/M), que devem ser entregues ao UNFCCC; e o segundo diz respeito ao recebimento das Reduções Certificadas de Emissões (RCE's) (BROWN et al., 2006).

Em 2006, o Painel Internacional das Mudanças Climáticas (IPCC) (*International Panel on Climate Change*) lançou o documento "*2006 IPCC Guidelines"*, que consolida as abordagens para Uso da Terra, Mudanças de Uso da Terra e Florestas (LULUCF) (*Land Use, Land Use Change and Forestry*) do documento Diretrizes de Boas Práticas de Uso da Terra, Mudanças de Uso da Terra e Florestas (GPG / LULUCF) (*Good Practice Guidelines for Land Use, Land Use Change and Forestry*) (PENMAN et al., 2003), e as diretrizes do setor agrícola no GPG, 2000, em uma única diretriz para a Agricultura, Florestas e Outros Usos (AFOLU) (*Agriculture, Forestry and Other Land Uses*) (IPCC, 2006). Para facilitar o desenvolvimento de novas metodologias de Linha de Base e Monitoramento (LB/M) de projetos A/R do MDL (UNFCCC, 2006a), é fundamental a familiarização com todas as metodologias previamente aprovadas (UNFCCC, 2006). É com base nos estudos da LB/M e no DCP, que o painel vai analisar e validar os RCE's (BIRDSEY, 2006).

No caso do setor florestal, e das plantações de *Pinus* sp., os RCE's são obtidos a partir da avaliação dos balanços de carbono. O balanço de carbono é a somatória de todas as etapas da atividade de projeto de MDL que seqüestram Gás do Efeito Estufa (GEE), subtraídas as etapas que emitem gás (GRACE et al., 2003). Seqüestram GEE a biomassa aérea e

8 O Uso do Sispinus/Carboplan como Ferramenta de Suporte para a Estimativa do Carbono em Atividades de Projetos Florestais

subterrânea, madeira morta, serapilheira e solos. Emitem GEE as operações de uso e transporte de máquinas, equipamentos, mão-de-obra, matéria-prima e pessoal, além do deslocamento de atividades préexistentes, como agricultura, pecuária ou mesmo coleta de lenha, realizadas anteriormente ao estabelecimento da atividade de projeto, de acordo com a LB/M da atividade de projeto (CARBOEUROPE GHG WORKSHOP, 2005; WORLD BANK CARBON FINANCE UNIT, 2006).

A incorporação do estudo dos estoques e balanços de carbono nos projetos florestais é uma forma de ampliar os critérios lógicos de tomada de decisão para o empreendimento florestal. Essa possibilidade é constantemente avaliada no setor rural (HOODA et al., 2006; TORTORA et al., 2006; FICKLIN et al., 2007), incluindo a possibilidade das florestas nativas, direcionadas para corroborar com um esforço internacional de incluir o combate ao desmatamento como atividade elegível para o mecanismo do MDL. O potencial do setor florestal nos países em desenvolvimento inclui os estoques de carbono em plantações florestais comerciais (PEARSON et al., 2005), com diversas espécies florestais, tecnologias de monitoramento e regimes de manejo (PONCE-HERNANDEZ et al., 2004; BOER et al., 2006; RAVINDRANATH et al., 2006; RAVINDRANATH et al, 2006a; LASCO et al., 2006). As grandes corporações verificam oportunidades relacionadas a essas atividades com freqüência, na busca das melhores alternativas de investimento no setor. As ferramentas de *software* são fundamentais para facilitar esse processo e viabilizar o acesso às estatísticas e modelagens do setor, incluindo as modelagens econômicas e de balanço de carbono nas florestas (NIJNIK, 2005).

Integrar as ferramentas de suporte de decisão sobre manejo florestal sustentável favorece a padronização dos sistemas de coleta de dados e de modelagem (SIMS et al., 2005). Também propicia ambiente para o nascimento de redes voltadas para o gerenciamento do conhecimento florestal em toda uma região ou continente (SCHUCK et al, 2005). A ampliação do escopo das atividades executadas pelos *softwares* de suporte de decisão, e sua incorporação aos processos participativos de decisão sobre o Manejo Florestal Sustentável, é um processo que tem ganhado

espaço, dentro do esforço de ampliar as bases para que o desenvolvimento sustentável seja implementado de fato no setor florestal (THOMSON, 2005), tanto produtivo (RUGER et al., 2005), como de conservação (RAY et al., 2006).

Entretanto, um dos maiores desafios é mobilizar os recursos para investir na obtenção de informações de base que melhorem o conhecimento do manejo, assegurando que a tomada de decisão se dê em bases sólidas. O desenvolvimento de *softwares* que auxiliem na gestão e diminuição de custos para o setor florestal tem sido uma meta da *Embrapa Florestas*. Os *softwares* SisPinus, SisEucalipto, entre outros, com ampla divulgação e utilização no setor, são simuladores de manejo utilizados na gestão de plantios florestais, avaliam os estoques de madeira disponíveis e futuros, visando maximizar rentabilidade. Para o estimativa de carbono em projetos florestais, a *Embrapa Florestas* vem desenvolvendo o Sispinus/CarboPlan, que além de simular o crescimento e a produção de plantações de pínus, apresenta resultados em termos de fixação de carbono nos diferentes compartimentos das árvores.

O principal objetivo desse trabalho é demonstrar a aplicação da ferramenta de *software* Sispinus/Carboplan, para estimativas de carbono em projetos de reflorestamento com pínus*.*

Utiliza-se ainda o *software* Planin, para análises econômico-financeiras das atividades de implantação e manejo de florestas plantadas.

### **Material e Métodos**

Para realizar o estudo de emprego do Sispinus/Carboplan, utilizou-se como referência uma área de 477 ha, identificada em Ponta Grossa, PR, com as seguintes características: área degradada com processos de erosão, sem cobertura florestal adequada e sem banco de sementes para que pudesse promover a sua reabilitação.

O principal gás do efeito estufa (GEE), emitido pelos solos nessas condições, é o CO<sub>2</sub>. Solos sem cobertura florestal emitem entre 0,5 e 2 tCO<sub>2</sub>eq/ha/ano. As emissões de CO<sub>2</sub> dos solos em degradação podem ser evitadas pela interposição de cobertura vegetal, impedindo que o gás seja liberado na atmosfera no processo de apodrecimento da matéria orgânica e evaporação. A recuperação de áreas degradadas com o plantio de árvores é prática estudada por várias organizações dentro e fora do Brasil.

Nesse cenário, para efeito de projeto de MDL, é simulado o reflorestamento da área com *Pinus* sp, considerando-se a sobrevivência e o crescimento, (Tabela 1).

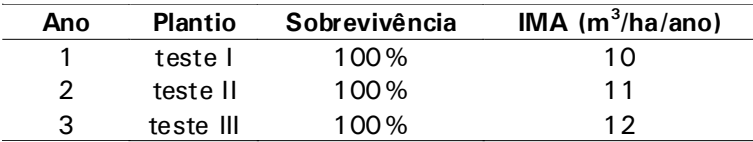

**Tabela 1.** Sobrevivência e IMA de *Pinus taeda*, variedade RAD.

Assim, para efeito de simulação, considera-se uma taxa de sobrevivência de 100 % das mudas, enquanto que para o crescimento apresentou-se uma variação entre 10 e 12 m3/ha/ano.

Tendo em vista as exigências de elegibilidade e adicionalidade dos projetos de A/R do MDL, o cenário do projeto foi simulado, para incluir a implementação do plantio em área degradada antes de dezembro de 1989. Assim, foi considerado o ano de 2005 para o início do projeto e 2035 o seu final. Nesse cenário, os custos de implementação do povoamento eram muito superiores aos do cultivo regular da espécie na região, portanto, sem a expectativa dos incentivos de créditos de carbono, o reflorestamento não seria economicamente viável. A alternativa mais provável é que a área sofresse ainda mais degradação. A implementação do projeto de carbono vai resultar em um benefício que termina viabilizando o investimento. A comprovação da adicionalidade, nesse caso, é parte da simulação do DCP.

Assim, a atividade do projeto nesta situação seria a recuperação de áreas degradadas através da implementação de plantio florestal para fins comerciais/industriais, e a linha de base do projeto seria a continuidade da degradação da área. Com a recuperação da área degradada, o cenário rural também está se beneficiando, havendo um aspecto estético melhorado em comparação com a imagem desoladora das áreas em degradação, substituídas pela presença de uma floresta.

Foi escolhido um período fixo de crédito de 30 anos, considerando que nenhuma intervenção seria realizada durante o período, evitando a necessidade de se estimar emissões ou fugas durante o desenvolvimento e manejo da plantação.

Dessa forma, o projeto consiste no plantio de 1.667 mudas de *Pinus* sp., em espaçamento 3 m x 2 m nas linhas e entrelinhas, sem movimentação do solo e com abertura manual de covas (40 cm x 40 cm), em um local com índice de sítio igual a 12.

O custo de implementação do plantio é estimado em R\$ 2.500,00 por ha, com um valor de combate à formiga de R\$ 200,00 no primeiro ano. A taxa de atratividade considerada foi de 8 %, e os valores da produção utilizados foram os descritos na Tabela 2.

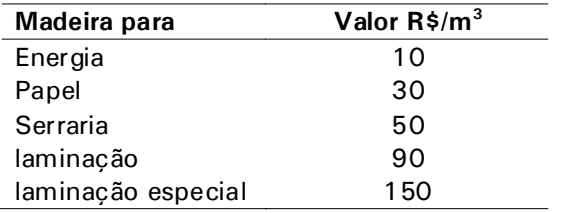

**Tabela 2.** Preço de venda da produção no estudo de caso.

### **Resultados e Discussão**

O primeiro passo da simulação, utilizando o *software* Sispinus, foi estimar o crescimento e a produção esperados ao longo do período do ciclo do manejo florestal. Essa estimativa resultou na Tabela 3, elaborada para um período de 30 anos de permanência da plantação florestal.

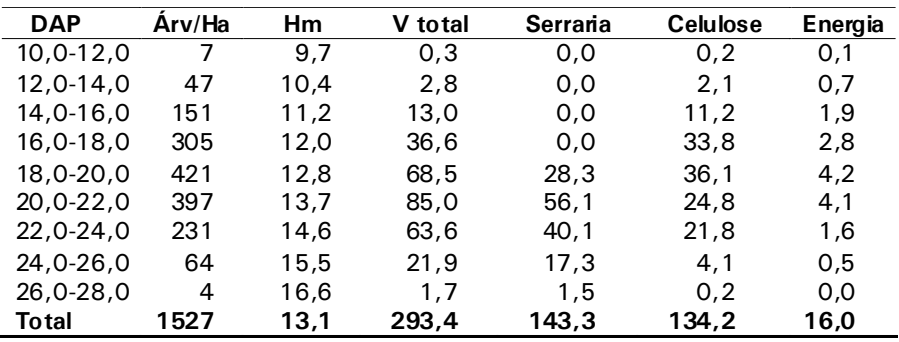

**Tabela 3.** Sortimento da produção do plantio de *Pinus* sp.

Como se observa na Tabela 3, o volume total chega aos 293,4  $m<sup>3</sup>$ , dividido entre produção de toras para serraria, celulose e energia. Em seguida, foram transferidos os dados de idade, número de árvores/ha, DAP e altura para o Carboplan, que indica a quantidade de carbono, em termos de tCO<sub>2</sub>eq, para cada hectare de plantio. Com esses dados, estima-se a quantidade de carbono ao longo dos anos, estocada na biomassa aérea e subterrânea (Tabela 4).

| <b>Tronco</b><br>Idade<br>cc |       | <b>Raízes</b> | <b>Folhas</b> | Galhos | Total (ha) | <b>Total</b><br>(477 ha) |  |  |
|------------------------------|-------|---------------|---------------|--------|------------|--------------------------|--|--|
| 1                            | 0,00  | 0.00          | 0,00          | 0,00   | 0.00       | 0                        |  |  |
| 2                            | 0,01  | 0,00          | 0,00          | 0,00   | 0,01       | 3                        |  |  |
| 3                            | 0,09  | 0,02          | 0,00          | 0,00   | 0,12       | 57                       |  |  |
| 4                            | 0,41  | 0,09          | 0,02          | 0,01   | 0,53       | 251                      |  |  |
| 5                            | 1,03  | 0,23          | 0,05          | 0,02   | 1,33       | 634                      |  |  |
| 6                            | 1,98  | 0,45          | 0,09          | 0,06   | 2,57       | 1226                     |  |  |
| 7                            | 3,17  | 0,71          | 0, 15         | 0,11   | 4,14       | 1974                     |  |  |
| 8                            | 4,57  | 1,03          | 0,22          | 0,18   | 5,99       | 2857                     |  |  |
| 9                            | 6,23  | 1,40          | 0,30          | 0,28   | 8,21       | 3916                     |  |  |
| 10                           | 7,73  | 1.74          | 0,38          | 0,37   | 10, 22     | 4877                     |  |  |
| 11                           | 9,46  | 2,13          | 0,47          | 0,49   | 12,55      | 5986                     |  |  |
| 12                           | 11,25 | 2,53          | 0,56          | 0,63   | 14,98      | 7143                     |  |  |
| 13                           | 13.11 | 2.95          | 0,65          | 0,78   | 17,49      | 8344                     |  |  |
| 14                           | 14,95 | 3,36          | 0,75          | 0,93   | 20,00      | 9539                     |  |  |
| 15                           | 16,54 | 3,72          | 0,84          | 1,08   | 22,18      | 10580                    |  |  |
| 16                           | 18,44 | 4,15          | 0,94          | 1,25   | 24,78      | 11820                    |  |  |
| 17                           | 20,02 | 4,51          | 1,02          | 1,40   | 26,95      | 12854                    |  |  |
| 18                           | 21,94 | 4,94          | 1,12          | 1,59   | 29,60      | 14118                    |  |  |
| 19                           | 23,71 | 5,34          | 1,22          | 1,77   | 32,04      | 15283                    |  |  |
| 20                           | 25,25 | 5,68          | 1,30          | 1,94   | 34,18      | 16303                    |  |  |
| 21                           | 31,08 | 7,00          | 1,39          | 2,12   | 41,58      | 19836                    |  |  |
| 22                           | 32,86 | 7,40          | 1,48          | 2,31   | 44,05      | 21012                    |  |  |
| 23                           | 34,41 | 7,75          | 1,56          | 2,47   | 46,20      | 22037                    |  |  |
| 24                           | 36,01 | 8,11          | 1,65          | 2,65   | 48,41      | 23094                    |  |  |
| 25                           | 37,52 | 8,45          | 1,72          | 2,82   | 50, 51     | 24095                    |  |  |
| 26                           | 39,18 | 8,82          | 1,81          | 3,02   | 52,82      | 25198                    |  |  |
| 27                           | 40,43 | 9,10          | 1,88          | 3,17   | 54,58      | 26036                    |  |  |
| 28                           | 41,69 | 9,38          | 1,95          | 3,32   | 56,34      | 26874                    |  |  |
| 29                           | 43,34 | 9,76          | 2,03          | 3,53   | 58,67      | 27985                    |  |  |
| 30                           | 44,62 | 10,04         | 2,10          | 3,70   | 60,46      | 28840                    |  |  |

Tabela 4. Quantidade de carbono (tCO<sub>2</sub>eq) determinado pelo Carboplan.

Observa-se que ao final dos 30 anos, obtém-se um total de mais de 28 mil tCO<sub>2</sub>eq. A Fig. 1 mostra o comportamento da quantidade de carbono ao longo dos 30 anos. Esses dados, juntamente com os cálculos financeiros, são importantes para definir a questão da adicionalidade do projeto.

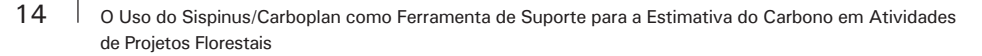

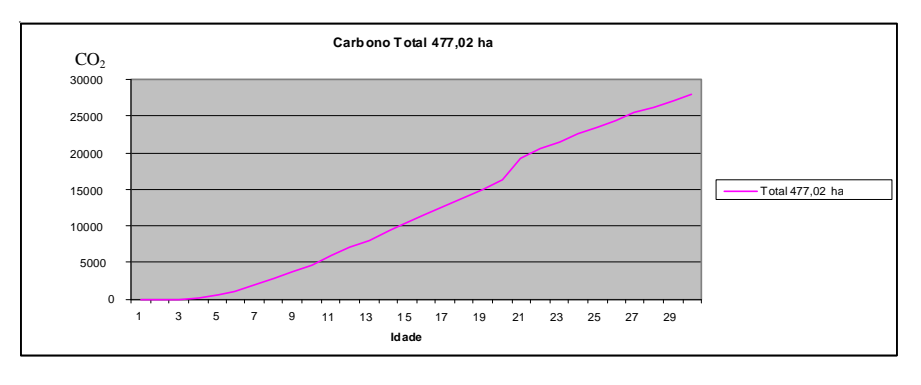

#### Análise econômica

| Parâmetros          | Análise                   | Econômica |    | s/ carbono |                          | Parâmetros             | Amáise                          | Econômica | <b>c</b> | carbono   |
|---------------------|---------------------------|-----------|----|------------|--------------------------|------------------------|---------------------------------|-----------|----------|-----------|
| Receita<br>٠        | Total:                    |           |    | 26.800,00  | ٠                        | Receita                | Total:                          |           |          | 44.250.00 |
| <b>Receita</b><br>٠ | Total<br>Líouida          | $\sim$    |    | 14,806.00  | ٠                        | Receita Total Líquida: |                                 |           |          | 32.256.00 |
| Receita<br>٠        | Média :<br>Total          |           |    | 864.52     | $\overline{\phantom{a}}$ | Receita Total Média:   |                                 |           |          | 1.427.42  |
| Custo<br>٠          | Total:                    |           |    | 11.994.00  | ٠                        | Custo Total:           |                                 |           |          | 11.994.00 |
| Custo<br>٠          | Médio<br>Total            |           |    | 386.90     | ٠                        | Custo Total Médio:     |                                 |           |          | 386.90    |
| Receita<br>٠        | Líguida                   | Média     |    | 477.61     | ٠                        |                        | Receita Líquida Média:          |           |          | 1.040 52  |
| Valor<br>٠          | <b>Presente</b><br>da     | Receita   | х. | 2.663.31   | ٠                        |                        | Valor Presente da Receita:      |           |          | 4.397.45  |
| ٠                   | Valor Presente dos Custo: |           |    | 3.030.18   | ٠                        |                        | Valor Presente dos Custo:       |           |          | 3.030.18  |
|                     | Valor Presente Liquido:   |           |    | $-366.87$  | ٠                        |                        | Valor Presente Liquido:         |           |          | 1.367.27  |
| <b>VPL</b>          | Anualizado<br>÷           |           |    | $-32.32$   | ٠                        | V PL                   | Anualizado                      |           |          | 120.47    |
| Rază o<br>٠         | <b>BeneficialCusto</b>    | ÷         |    | 0.88       | ٠                        | Razão                  | Beneficio/Custo                 | ÷         |          | 1.45      |
| ٠                   | Valor Esperado da Terra:  |           |    | $-404.04$  | ٠                        |                        | Valor Esperado da Terra:        |           |          | 1,505.83  |
| ٠                   | Taxa Interna de Retorno:  |           |    | 7.27       | ٠                        |                        | <b>Taxa Interna de Retorno:</b> |           |          | 9.92      |

**Fig. 1.** Carbono total e análise financeira do projeto.

Conforme os resultados da análise econômica, o impacto econômico da atividade do projeto de MDL, considerando a performance financeira do plantio sem e com a venda de Redução Certificada de Emissões (RCEs), mostra que a venda dos créditos de carbono é bastante significativa para a atividade. Eleva o resultado benefício x custo e torna o VPL positivo, assim como eleva a taxa de retorno do investimento (TIR). Dessa forma, a venda de RCEs é responsável pela viabilidade econômica da atividade de projeto.

Os diferentes projetos podem utilizar partes de qualquer das metodologias de LB/M já aprovadas, compondo o cenário mais adequado para as estimativas de carbono das atividades específicas. As estimativas envolvem o cálculo do balanço de GEE (Fig. 2).

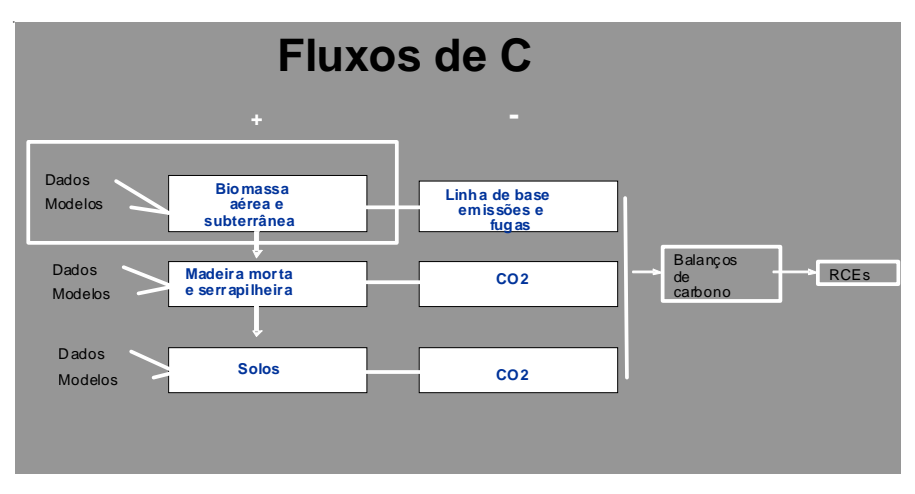

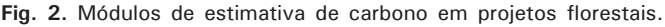

O destaque, na figura, representa o fluxo de operações realizadas pelo Sispínus/Carboplan no cenário descrito anteriormente. Todos os módulos são alimentados por dados e utilizam modelos matemáticos (equações alométricas), para estimar as quantidades e dinâmica de carbono nos projetos florestais. Os aportes positivos são formados pela biomassa aérea e subterrânea, a madeira morta e serapilheira e os solos, onde ficam estocados o carbono da atmosfera seqüestrado nos projetos. A linha de base, emissões e fugas indicadas nos aportes negativos são resultado das atividades do projeto, enquanto o  $CO<sub>2</sub>$  indicado é proveniente do processo de decomposição de matéria orgânica e sua incorporação nos solos florestais. O resultado do balanço entre os aportes positivos e negativos é que dá direito à emissão de Reduções Certificadas de Emissões (RCEs).

#### **Conclusões**

Analisando os DCP e LB/M, uma primeira conclusão é de que existem várias rotas, ou metodologias, aprovadas pela UNFCCC, o que permite estimar adequadamente os fluxos de carbono em projetos de reflorestamento, viabilizando o mercado de créditos de carbono para o setor florestal. Os projetos de reflorestamento do MDL admitem a estimativa de cinco fluxos de carbono: biomassa aérea e subterrânea, madeira morta, serapilheira e solo.

Foi possível demonstrar o uso do Sispinus/Carboplan na estimativa do estoque de carbono de um estudo de caso de reflorestamento. O sistema mostrou-se efetivo para aferir os fluxos de carbono em biomassa aérea e subterrânea, resultando em um total de 28.840 RCEs para o período de 30 anos de permanência do plantio florestal.

#### **Referências**

BIRDSEY, R. A. Carbon accounting and guidelines for the United States Forest Sector. **Journal of Environmental Quality**, v. 35, p. 1518-1524, 2006. Disponível em: <http://jeq.scijournals.org/cgi/content/full/35/4/1518>. Acesso em: 25 maio 2007.

BOER, R.; WASRIN, U.; PERINAN, H.; DASANTO, B.; MAKUNDI, W.; HERO, J. **Assessment of carbon leakage in multiple carbon-sink projects**: a case study in Jambi Province, Indonesia. [S.l.]: International Energy Studies, 2006. 35 p. Disponível em: <http://ies.lbl.gov/iespubs/61463.pdf>. Acesso em: 22 maio 2007..

BROWN, S.; NOBLE, I.; BOSQUET, B. **Agricultural system financing option**. Washington, DC: Winrock International, 2006. 20 p. In press. Disponível em: <http:// www.winrock.org/ecosystems/files/Brown\_et\_al\_2005\_Carbon\_Finance\_paper Ag\_Syst\_8-05.pdf>. Acesso em: 25 maio 2007.

CARBOEUROPE GHG WORKSHOP, Savonlinna, Finland, 2005. **Management of forest ecosystems and its impacts on the GHG budget**: workshop report. [Joensuu: European Forest Institute: Concerted Action CarboEurope GHG, 2005]. 33 p. Disponível em: <http://www.efi.int/attachments/events/2005/savonlinna\_ghgworkshop\_report.pdf>. Acesso em: 25 maio 2007.

FICKLIN, R. L.; MEHMOOD, S. R.; DORUSKA, P. F. Integrating science into public policy: challenges and opportunities for improved forest carbon accounting. **Journal of Agricultural, Food, and Environmental Sciences**, v. 1, n. 1, 2007. Disponível em: <http://www.scientificjournals.org/journals2007/articles/1026.htm>. Acesso em: 25 maio 2007.

GRACE, J.; KRUIJT, B.; FREIBAUER, A.; BENNDORF, R.; CARR, R.; DUTSCHKE, M.; FEDERICI, S.; MOLLICONE, D.; SANZ, M. J.; SCHLAMADINGER, B.; SEZZI, E; WATERLOO, M.; VALENTINI, R.; VERHAGEN, J.; PUTTEN, B. van. **Scientific and technical issues in the clean development mechanism.** 2003. Disponível em: <http:// www.bgc-jena.mpg.de/public/carboeur/archive/CDM2.pdf>. Acesso em: 25 maio 2007. Texto de discussão resultante do Workshop realizado em Wageningen, na Holanda, como contribuição para o projeto Concerted Action CarboEurope-GHG.

HOODA, N. A.; GERA, M. B.; ANDRASKO, K.; SATHAYE, J.; GUPTA, J. D.; VASISTHA, H. B. **Community and farm forestry climate mitigation projects**: case studies from Uttaranchal, India. [S.l.]: International Energy Studies, 2006. 59 p. Disponível em: <http://ies.lbl.gov/iespubs/61460.pdf>. Acesso em: 25 maio 2007. INTERGOVERNMENTAL PANEL ON CLIMATE CHANGE. **2006 IPCC guidelines for National Greenhouse Gas Inventories**. Hayama: IGES, 2006. 6 p. Disponível em: <http://www.ipcc-nggip.iges.or.jp/public/2006gl/pdf/0\_Overview/V0\_0\_Cover.pdf>. Acesso em: 25 maio 2007. Editado por: Eggleston, H. S.; Buendia, L.; Miwa, K.; Ngara, T.; Tanabe, K. IPCC National Greenhouse Gas Inventories Programme.

LASCO, R.; PULHIN, F.; SALES, R. **Analysis of leakage in carbon sequestration projects in forestry**: a case study of Upper Magat Watershed, Philippines. [S.l.]: International Energy Studies, 2006. 39 p. Disponível em: <http://ies.lbl.gov/iespubs/ 61464.pdf>. Acesso em: 22 jan. 2007

NIJNIK, M. Analysing the economics of forestry contribution to climate change mitigation. In: REYNOLDS, K. M. **Sustainable forestry in theory and practice**: recent advances in inventory and monitoryng, statistics and modeling, information and knowledge management, and policy science. [S.l.]: USDA. Forest Service, Pacific Northwest Research Station, 2006. 1 CD-ROM. (USDA. For. Serv. Gen. Tech. Report PNW-GTR-688). Edinburg Conference, April 5-8, 2005.

PEARSON, T.; BROWN, S.; DUSHKU, A.; WALKER, S. **Deliverable 13a impact of logging on carbon stocks of forests**: Chihuahua Mexico as a case study. Arlington: Winrock International, 2005. 29 p. Disponível em: <http://www.winrock.org/ ecosystems/files/WI\_USAID\_Mexico\_Carbon\_Field\_Report\_2005.pdf>. Acesso em: 25 maio 2007. Report submitted to the US Agency for International Development Cooperative Agreement. Carbon and co-benefits from sustainable land-use management.

PENMAN, J.; GYTARSKY, M.; HIRAISHI, T.; KRUG, T.; KRUGER, D.; PIPATTI, R.; BUENDIA, L.; MIWA, K.; NGARA, T.; TANABE, K.; WAGNER, F. (Ed.). **Good practice guidance for land use, land-use change and forestry**. Kanagawa: Intergovernmental Panel on Climate Change, 2003. 6 p. Disponível em: <http://www.ipccnggip.iges.or.jp/public/gpglulucf/gpglulucf\_files/0\_Task1\_Cover/Cover\_TOC.pdf>. Acesso em: 25 maio 2007. Report. IPCC National Greenhouse Gas Inventories Programme.

PONCE-HERNANDEZ, P.; KOOHAFKAN, P.; ANTOINE, J. **Assessing carbon stocks and modelling win-win scenarios of carbon sequestration through land-use changes**. Rome: FAO, 2004. Disponível em: <http://www.fao.org/docrep/007/y5490e/ y5490e00.htm>. Acesso em: 14 mar. 2007.

RAVINDRANATH, N. H.; MURTHY, I. K.; CHATURVEDI, R. K.; ANDRASKO, K.; SATHAYE, J. A. **Carbon forestry economic mitigation potential in India, by land classification**. [S.l.]: International Energy Studies. 2006. Abstract. Disponível em: <http://ies.lbl.gov/node/312>. Acesso em: 14 mar. 2007.

RAVINDRANATH, N. H.; MURTHY, I. K.; SUDHA, P.; RAMPRASAD, V.; NAGENDRA, M. D. V.; SAHANA, C. A.; SRIVATHSA, K. G.; KHAN, H. **Methodological issues in forestry mitigation projects**: a case study of Kolar District. [S.l.]: International Energy Studies, 2006a. Abstract. Disponível em: <http://ies.lbl.gov/node/314>. Acesso em: 25 maio 2007.

18  $\parallel$  0 Uso do Sispinus/Carboplan como Ferramenta de Suporte para a Estimativa do Carbono em Atividades de Projetos Florestais

RAY, D.; BROOME, A.; BRUNT, A.; BROWN, T.; MASON, A.; VIALS, C. An information system to support the sustainable management of habitats and rare priority and protected species (HaRPPS) in British Forests. In: REYNOLDS, K. M. **Sustainable forestry in theory and practice**: recent advances in inventory and monitoryng, statistics and modeling, information and knowledge management, and policy science. [S.l.]: USDA. Forest Service, Pacific Northwest Research Station, 2006. 1 CD-ROM. (USDA. For. Serv. Gen. Tech. Report PNW-GTR-688). Edinburg Conference, April 5-8, 2005.

RÜGER, N.; GUTIÉRREZ, Á. G.; KISSLING, W. D. ARMESTO, J. J.; HUTH, A. Identifying sustainable management strategies for near-natural temperate evergreen rainforest in Southern Chile: a simulation experiment. In: REYNOLDS, K. M. **Sustainable forestry in theory and practice:** recent advances in inventory and monitoryng, statistics and modeling, information and knowledge management, and policy science. [S.l.]: USDA. Forest Service, Pacific Northwest Research Station, 2006. 1 CD-ROM. (USDA. For. Serv. Gen. Tech. Report PNW-GTR-688). Edinburg Conference, April 5-8, 2005.

SCHUCK, A.; GREEN, T.; BINH, T.; NGUYEN; RICHARDS, T.; SAARIKKO, J.; VARIS, S. Network for a European Forest Information Service (NEFIS): establishment of a knowledge base. In: REYNOLDS, K. M. **Sustainable forestry in theory and practice**: recent advances in inventory and monitoryng, statistics and modeling, information and knowledge management, and policy science. [S.l.]: USDA. Forest Service, Pacific Northwest Research Station, 2006. 1 CD-ROM. (USDA. For. Serv. Gen. Tech. Report PNW-GTR-688). Edinburg Conference, April 5-8, 2005.

SIMS, A.; KIVISTE, A.; NILSON, A.; HORDO, M. Information system for forest management models and datasets. In: REYNOLDS, K. M. **Sustainable forestry in theory and practice**: recent advances in inventory and monitoryng, statistics and modeling, information and knowledge management, and policy science. [S.l.]: USDA. Forest Service, Pacific Northwest Research Station, 2006. 1 CD-ROM. (USDA. For. Serv. Gen. Tech. Report PNW-GTR-688). Edinburg Conference, April 5-8, 2005.

THOMSON, A. J. Adaptive management of knowledge ecosystems. In: REYNOLDS, K. M. **Sustainable forestry in theory and practice**: recent advances in inventory and monitoryng, statistics and modeling, information and knowledge management, and policy science. [S.l.]: USDA. Forest Service, Pacific Northwest Research Station, 2006. 1 CD-ROM. (USDA. For. Serv. Gen. Tech. Report PNW-GTR-688). Edinburg Conference, April 5-8, 2005.

TORTORA, A.; CAPOBIANCO, R. L.; PICUNO, P. **Historical cartography and GIS for the analysis of carbon balance in rural environment**: a study case in Southern Italy. Potenza: University of Basilicata, DITEC Department, 2006. 13 p. Disponível em: <http://cigr-journal.tamu.edu/submissions/volume8/BC%2006%20003%20Picuno %20final%208Aug2006.pdf>. Acesso em: 14 mar. 2007.

UNITED NATIONS FRAMEWORK CONVENTION ON CLIMATE CHANGE (UNFCCC). **Afforestation and reforestation CDM project activities**. Bonn, 2006. Disponível em: <http://cdm.unfccc.int/Projects/pac/pac\_ar.html>. Acesso em: 14 mar. 2007.

UNITED NATIONS FRAMEWORK CONVENTION ON CLIMATE CHANGE (UNFCCC). **Report of the eleventh meeting of the afforestation and reforestation working group**. Bonn, 2006a. Disponível em: <http://cdm.unfccc.int/Panels/ar/ARWG11 Report ext.pdf>. Acesso em: 14 mar. 2007. Recomendações do Grupo de Trabalho da Junta Executiva,

WORLD BANK CARBON FINANCE UNIT. **CDM and JI methodology**: status report on progress and lessons learned May 2005 – June 2006. Washington, DC, 2006. 42 p. Report prepared by ECON Analysis for the World Bank's Carbon Finance Unit. Disponível em: <http://carbonfinance.org/docs/Methodology Status Report June2006.pdf>. Acesso em: 20 jan. 2007.